## Running your year end.

Michael Cox

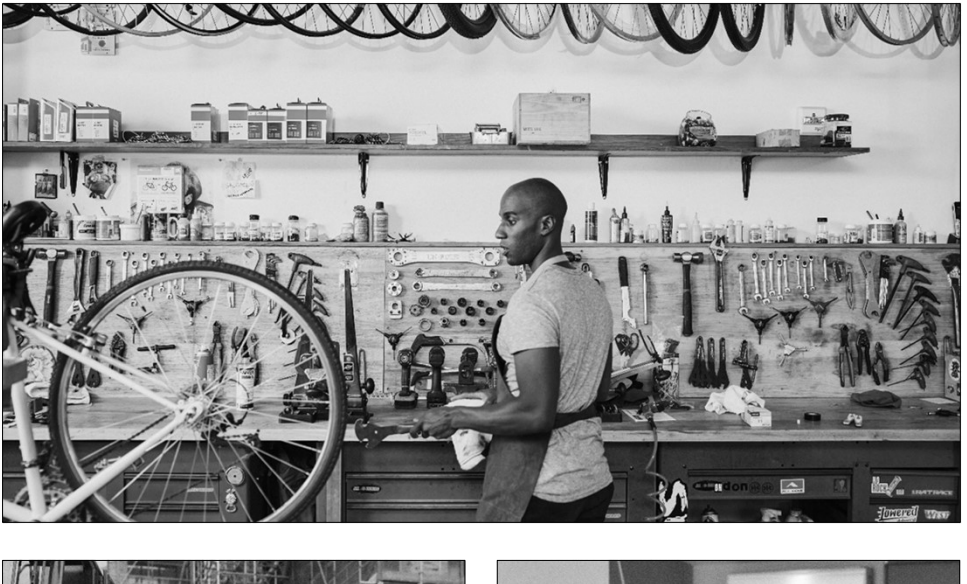

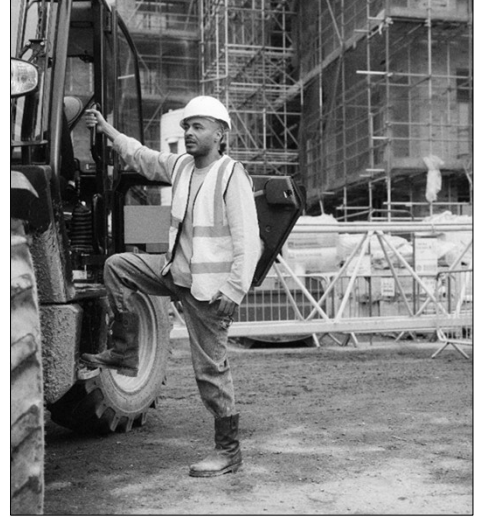

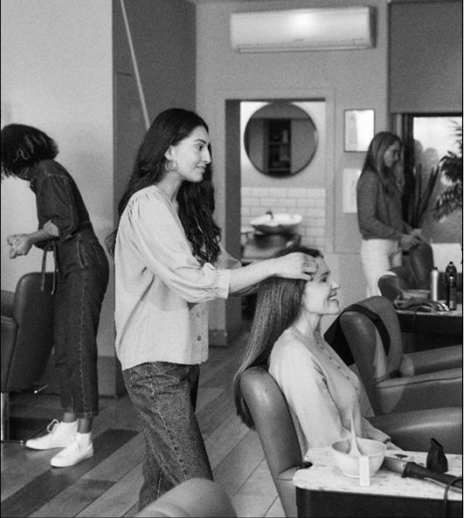

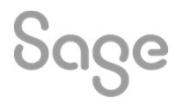

### Agenda

#### Poll

#### Common questions

#### Demonstrations

- 
- **Poll<br>Common questions<br>- Preparing for year end<br>- Running the year end Poll<br>Common questions<br>- Preparing for year end<br>- Running the year end<br>- Post year end checks Common questions<br>Demonstrations<br>- Preparing for year end<br>- Running the year end<br>- Post year end checks<br>- Optional tasks Common questions<br>Demonstrations**<br>- Preparing for year end<br>- Running the year end<br>- Post year end checks<br>- Optional tasks<br>- Company archives **Demonstrations**<br>- Preparing for year end<br>- Running the year end<br>- Post year end checks<br>- Optional tasks<br>- Company archives
- 
- 
- 

#### Further support

## Common questions.

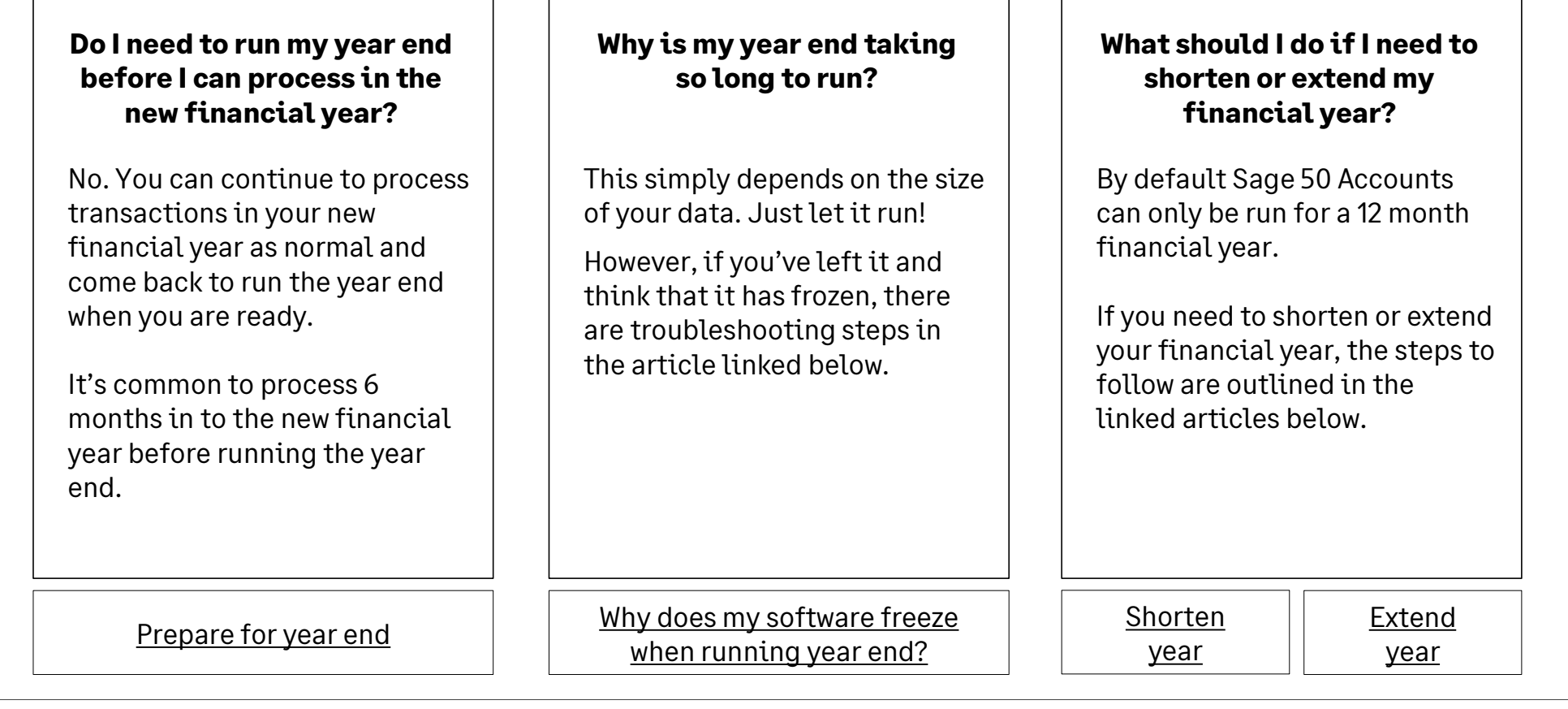

Sage

© 2022 The Sage Group plc, or its licensors. All rights reserved.

# Demonstrations. **Demonstration**<br>- Preparing for year end<br>- Running the year end

- Preparing for year end<br>- Running the year end<br>- Post year end checks - Preparing for year end<br>- Running the year end<br>- Post year end checks<br>- Optional tasks - Preparing for year end<br>- Running the year end<br>- Post year end checks<br>- Optional tasks<br>- Company archives - Preparing for year end<br>- Running the year end<br>- Post year end checks<br>- Optional tasks<br>- Company archives
- 
- 
- 
- 

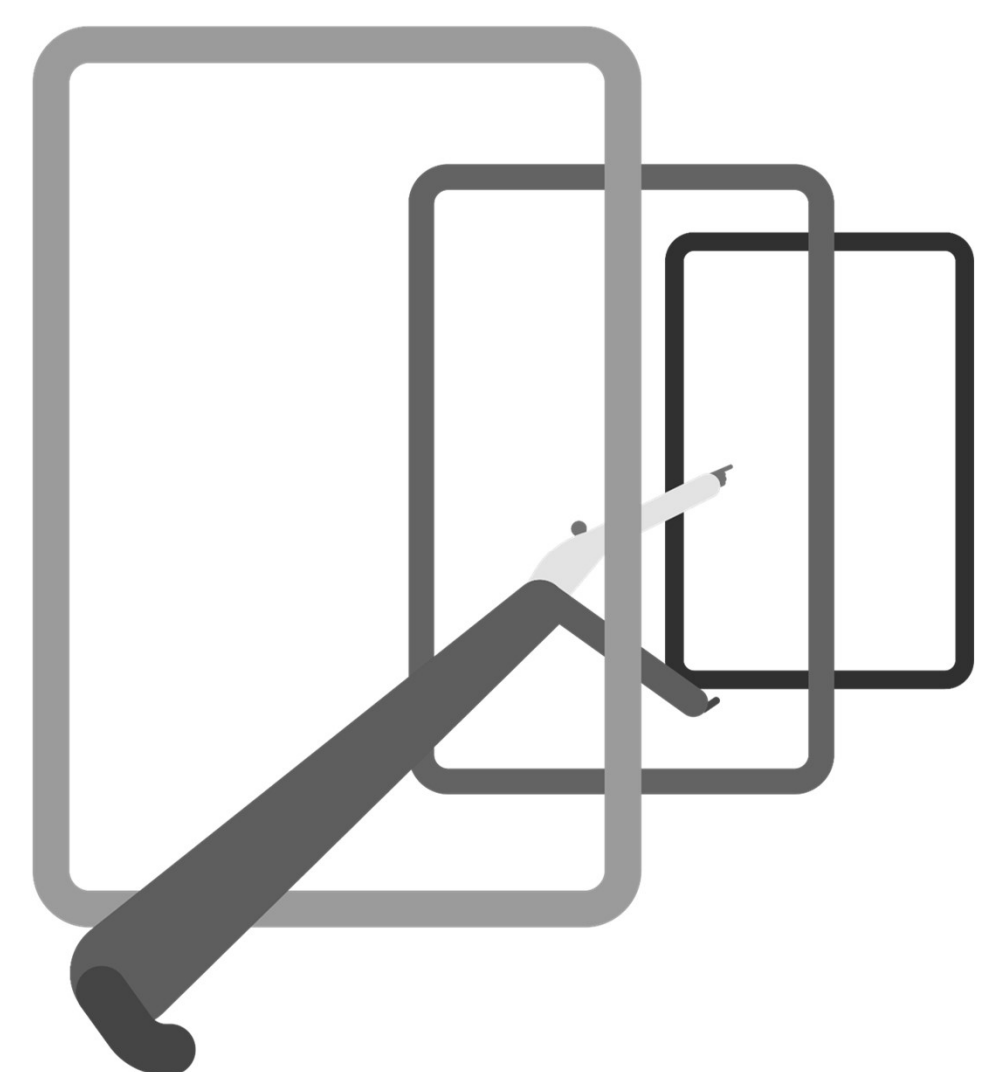

Sage

© 2022 The Sage Group plc, or its licensors. All rights reserved.

## Preparing for year end.

- Complete all processing for the financial year Complete all processing<br>Check the Chart of Accou<br>Run your year end reports<br>- Trial Balance<br>- Profit and Loss
- Check the Chart of Accounts and resolve any problems Complete all processing<br>Check the Chart of Accoul<br>Run your year end reports<br>- Trial Balance<br>- Profit and Loss<br>- Balance Sheet Check the Chart of Acco<br>Run your year end repor<br>- Trial Balance<br>- Profit and Loss<br>- Balance Sheet<br>- Aged Debtors/Credito
- Run your year end reports Check the Chart of Accounts and N<br>Run your year end reports<br>- Trial Balance<br>- Profit and Loss<br>- Balance Sheet<br>- Aged Debtors/Creditors<br>- plus others
	-
	-
	-
	-
	-
- Run your year end reports<br>- Trial Balance<br>- Profit and Loss<br>- Balance Sheet<br>- Aged Debtors/Creditors<br>- plus others<br>• Check your data and back up

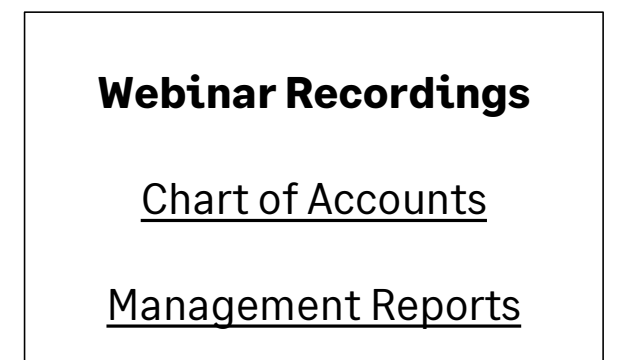

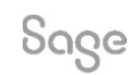

© 2022 The Sage Group plc, or its licensors. All rights reserved.

## Running the year end.

#### Tools > Period end > Year end

#### **Options**

- Create an archive
- Choose budgets for the new financial year
- Post journals to clear your profit and loss year end balances and advance the financial year
- Set the lock date

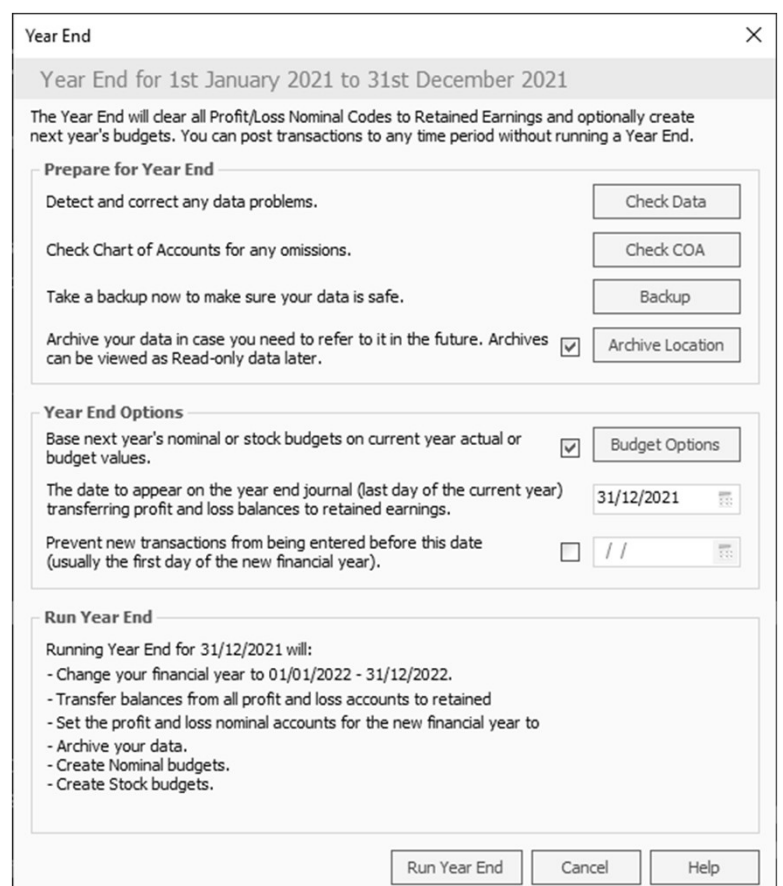

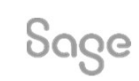

© 2022 The Sage Group plc, or its licensors. All rights reserved.

### Post year end checks.

- Check the financial year has advanced
- Run a Trial Balance for the period Brought forward Check the financial year has advanced<br>Run a Trial Balance for the period Brought fo<br>- ensure no P&L N/Cs have balances
- Check your data and back up

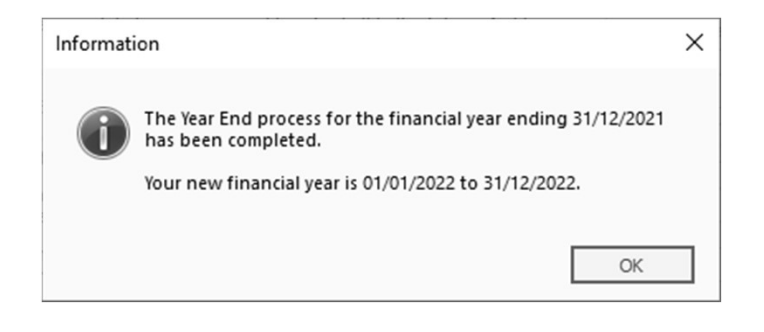

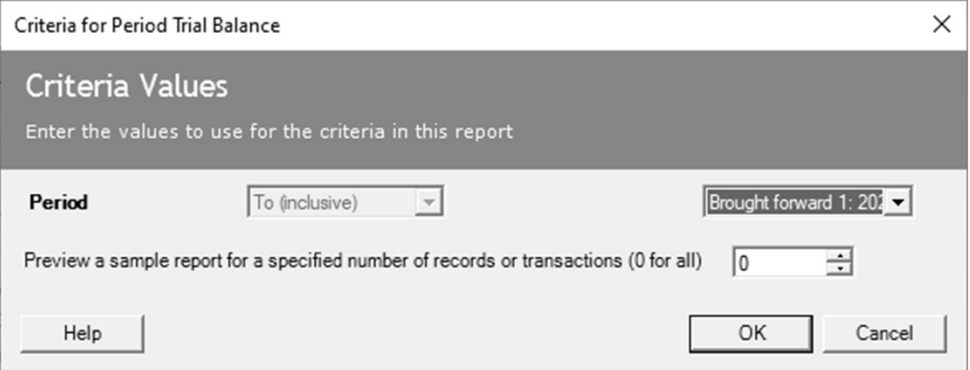

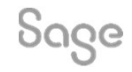

© 2022 The Sage Group plc, or its licensors. All rights reserved.

## **Optional tasks.**<br>• Clear Audit Trail<br>• Clear stock Optional tasks.

- Clear Audit Trail
	-
- 
- Delete invoices / orders
- Delete old records or Flag as inactive Clear stock<br>Delete invoices / orders<br>Delete old records or Fl<br>- Customer<br>- Supplier Clear stock<br>Delete invoices / orders<br>Delete old records or Fl<br>- Customer<br>- Supplier<br>- Nominal / Bank Delete invoices / orders<br>Delete old records or Flag<br>- Customer<br>- Supplier<br>- Nominal / Bank<br>- Product Records - Detete invoices / orders<br>
- Delete old records or Flag as in<br>
- Customer<br>
- Supplier<br>
- Nominal / Bank<br>
- Product Records<br>
• Compress your data
	-
	-
	-
	-
- 

Webinar Recordings

Clear Audit Trail

Clearing Records

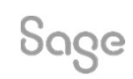

© 2022 The Sage Group plc, or its licensors. All rights reserved.

## Company archives.

File > Open > Company archive

#### **Notes**

- Copies all of your live data including user names and passwords
- Read only, but you can remove data
- Used for reference / reporting purposes

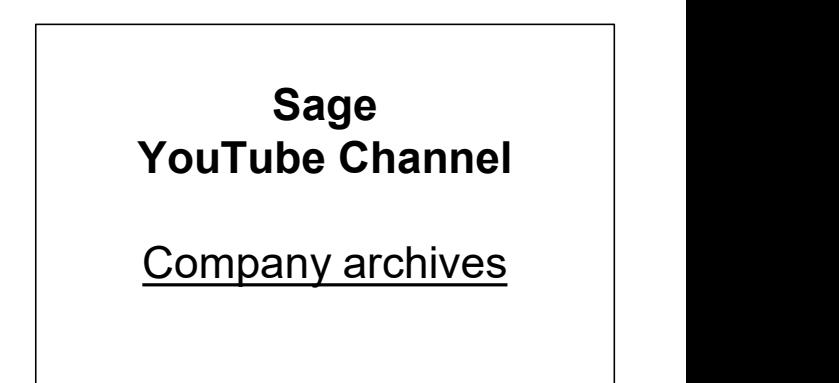

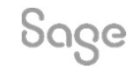

© 2022 The Sage Group plc, or its licensors. All rights reserved.

## Help Centre

A great place to find a range of support options for your software.

- Guides
- Videos
- Webinars

Sage

• Free training

www.sage.co.uk/help

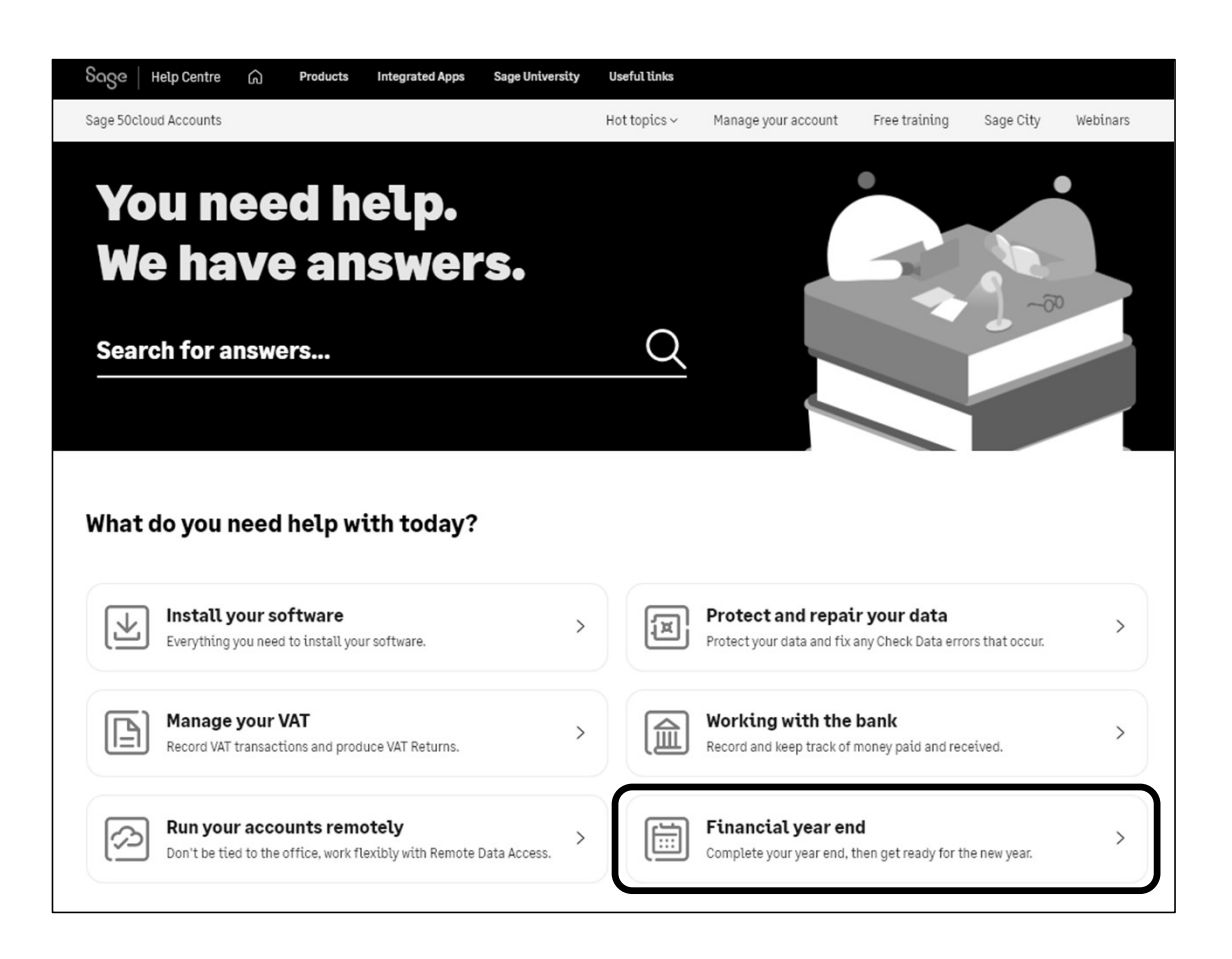

© 2022 The Sage Group plc, or its licensors. All rights reserved.

## Upcoming Webinars

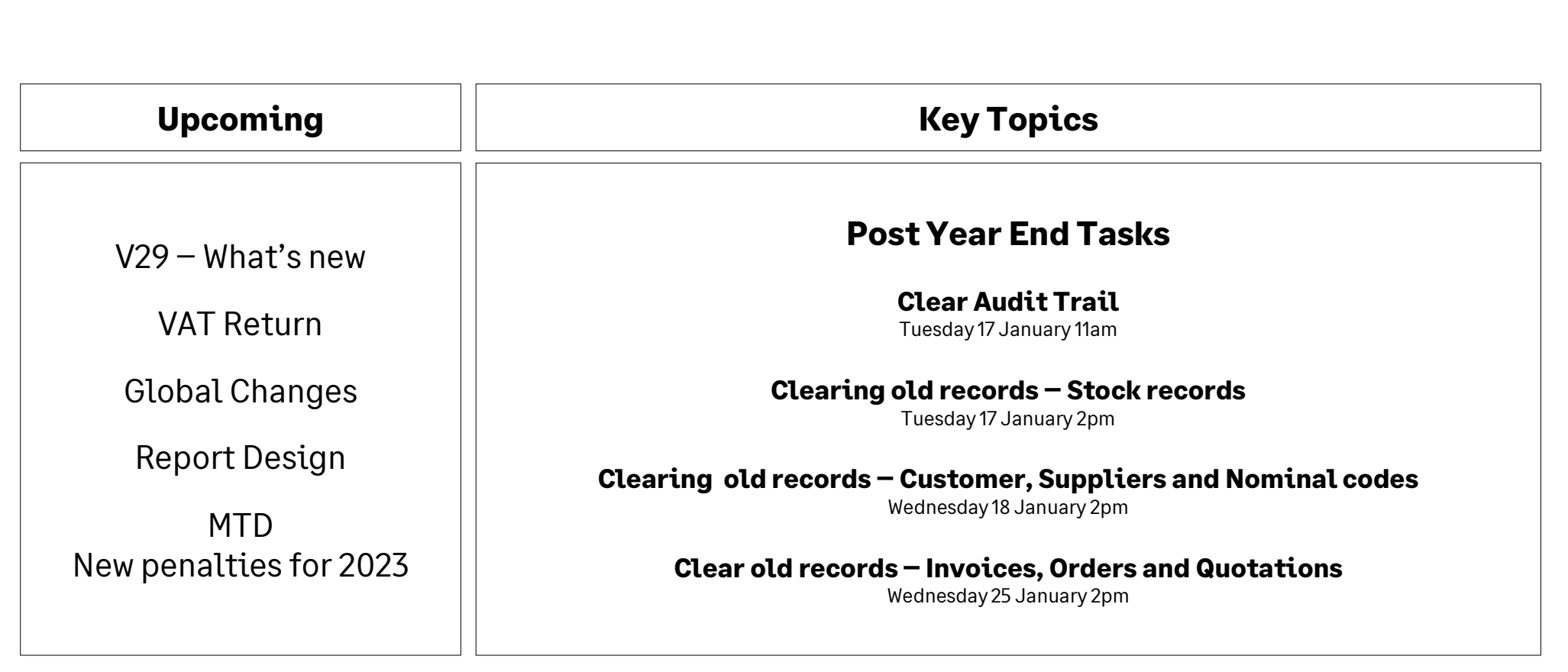

Sage

© 2022 The Sage Group plc, or its licensors. All rights reserved.

## Thank you!

Please take a minute to complete the short exit survey as you leave.

You'll receive a follow-up email with links to register for future webinars and watch recordings later today.

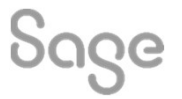

© 2022 The Sage Group plc or its licensors. All rights reserved. Sage, Sage logos, and Sage product and service names mentioned herein are the trademarks of Sage Global Services Limited or its licensors. All other trademarks are the property of their respective owners.